## Quick guide for Desktop MusicX NEO

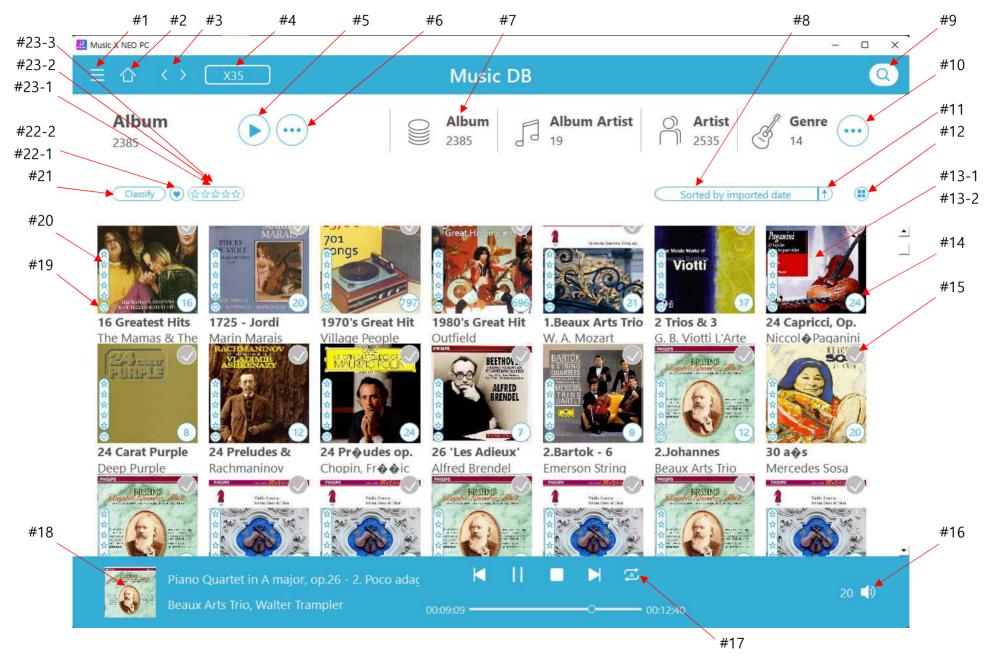

- #1 Open main menu window
- #2 Go to home(Return to MusicDB)
- #3 Go to previous screen or next screen
- #4 Select device when connected to multiple devices
- #5 Clicking this icon will play all listed items like album, track, genre, etc
- #6 Open menu

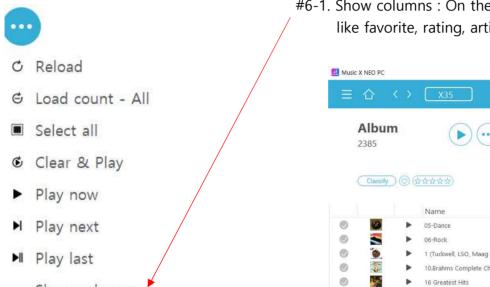

#6-1. Show columns : On the text mode like below screen, you can add or remove items like favorite, rating, artist, genre, album artist, etc

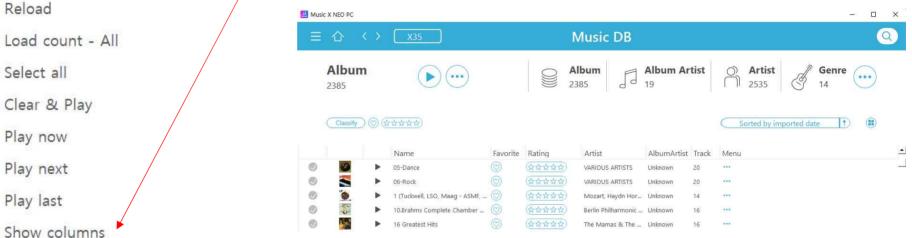

#7 Select display mode(Album, Album artist, Artist, etc) #8 Sorting filters

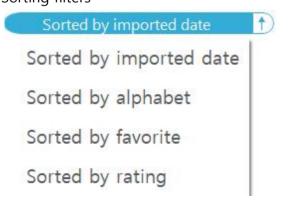

## #9 Search function

#10 Select more display modes(Composer, Mood, Folder, Year, Track)

| ist | đ                                    | Genre |  |  |
|-----|--------------------------------------|-------|--|--|
| 5   | </th <th>14</th> <th></th> <th></th> | 14    |  |  |
| Cor | mposer                               |       |  |  |
| Мо  | od                                   |       |  |  |
| Fol | der                                  |       |  |  |
| Yea | ar                                   |       |  |  |
| Tra | ck                                   |       |  |  |
|     |                                      |       |  |  |

- #11 Ascending/descending sort
- #12 Resize the list by click and drag
- #13 #13-1. Click here with left button of the mouse to list up all tracks of the album
  - #13-2. Click here with right button of the mouse to open menu window like below;

| Notice that the Area<br>area stated<br>Tancing and the Area<br>area stated<br>Tancing and the Area<br>Area stated<br>Tancing area<br>WALDI                                                                                                    |                 |                      |
|----------------------------------------------------------------------------------------------------|-----------------|----------------------|
| ↓ Quantin Suejimi N<br>w 8V 27 # 36                                                                                                    | Play now        |                      |
| e Carana<br>A Carana<br>A Carana<br>Carana<br>Carana<br>A Carana<br>A Carana<br>A Carana<br>A Carana<br>A Carana<br>A Caran | Play last       |                      |
| 88-24)<br>Marco Fe                                                                                                    | Play next       |                      |
| 46m                                                                                                    | Clear & Play    |                      |
| 会 111 × 11                                                                                                    | Search coverart |                      |
| ☆ 1 7%<br>☆ 1 10 <sup>1</sup> 7                                                                                                    | Tag edit ┥      | <del>-</del> #13-2-1 |

#13-2-1. Click 'Tag edit' to open below screen

#13-2-1-1) Column width is adjustable

- #13-2-1-2) Click once on the head of each column to sort alphabetically
- #13-2-1-3) Double-click on the head of each column to open 'text input window' to enter into every row of that column
- #13-2-1-4) Double-click on each row of each column to open a window to show adjacent album names and select one of them

| -                     |      |
|-----------------------|------|
|                       | Edit |
| and the second second | Lunc |

– 🗆 X

| Track No. | Title                                   | Favorite | Artist                               | Album                                                                                   | Genre | AlbumArtist | Composer | Year | Mood | CdNL |
|-----------|-----------------------------------------|----------|--------------------------------------|-----------------------------------------------------------------------------------------|-------|-------------|----------|------|------|------|
| 1         | Can't We Be<br>Friends?                 | Ø        | Ella Fitzgerald / Louis<br>Armstrong | (96/24) Ella and Louis 🛛 👻                                                              | Jazz  | Unknown     | 알수없음     | 1956 | Mood | 1    |
| 2         | lsn't This A Lovely<br>Day?             | Q        | Ella Fitzgerald / Louis<br>Armstrong | Stereoplay Heassics Vol.<br>Debiut<br>Rewind   Be Kind<br>Live At Joe's Grotto          | Jazz  | Unknown     | 알수없음     | 1956 | Mood | 1    |
| 3         | Moonlight In<br>Vermont                 | Q        | Ella Fitzgerald / Louis<br>Armstrong | マントヴァ <b>ニ</b> の世界<br>Supernatural<br>& Serenades)es for Winc<br>'Round Abouition) CD 1 | Jazz  | Unknown     | 알수없음     | 1956 | Mood | 1    |
| 4         | They Can't Take<br>That Away From<br>Me | Ø        | Ella Fitzgerald / Louis<br>Armstrong | (88-24) VIV RV 27 & 36<br>(96/24) Ella and Louis<br>(96/24) Ella and Louis              | Jazz  | Unknown     | 알수없음     | 1956 | Mood | 1    |
| 5         | Under A Blanket                         | Ø        | Ella Fitzgerald / Louis              | (96/24) Ella and Louis                                                                  | Jazz  | Unknown     | 알수없음     | 1956 | Mood | 1    |

#14 Click here to start playing for the ablum

- #15 Click here to select the album
- #16 Click here to control volume
- #17 Click here to change 'play mode'
- #18 Click here to enlarge the 'Now Play' screen
- #19 This icon tells you if you selected the ablum as favorite album
- #20 This icon tells you how you rated this album
- #21 Classify: You can narrow down the list you want to display by selecting various filters

#22-1 Only the albums selected as favorite will be displayed if you click this icon

#22-2 How to designate album or track as 'favorite':

Go into track list of each album, click #1) to designate the album as favorite. Click #2 to designate the track as favorite.

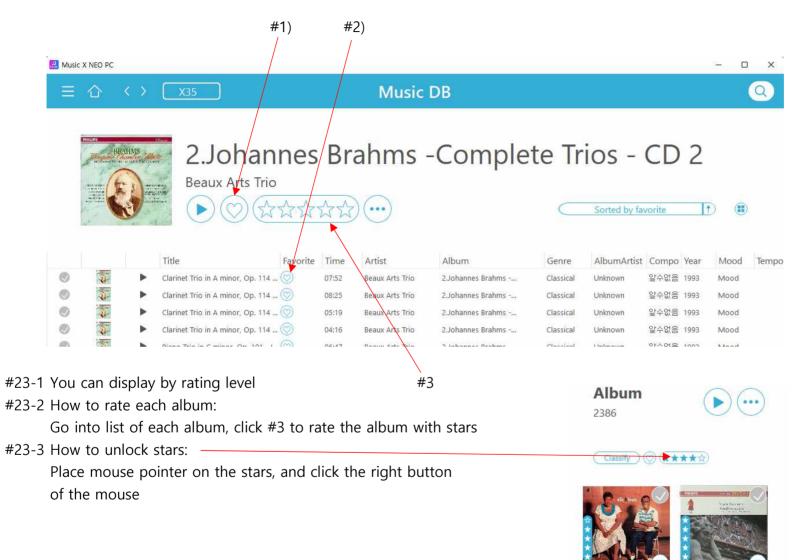

(96/24) Ella and (Con Ella Fitzgerald / Irena